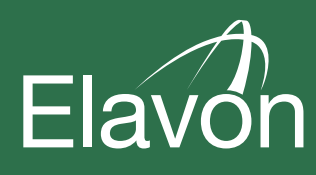

# Jak zwiększyć dochody z transakcji DCC

**Rozwój**

**Common** 

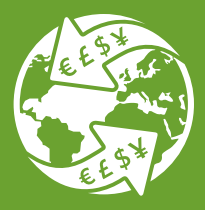

Dale<sub>j</sub>

**[elavon.pl](http://imerchantconnect.com)**

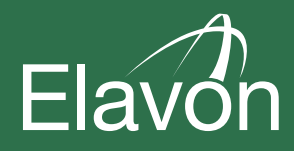

# Spis treści

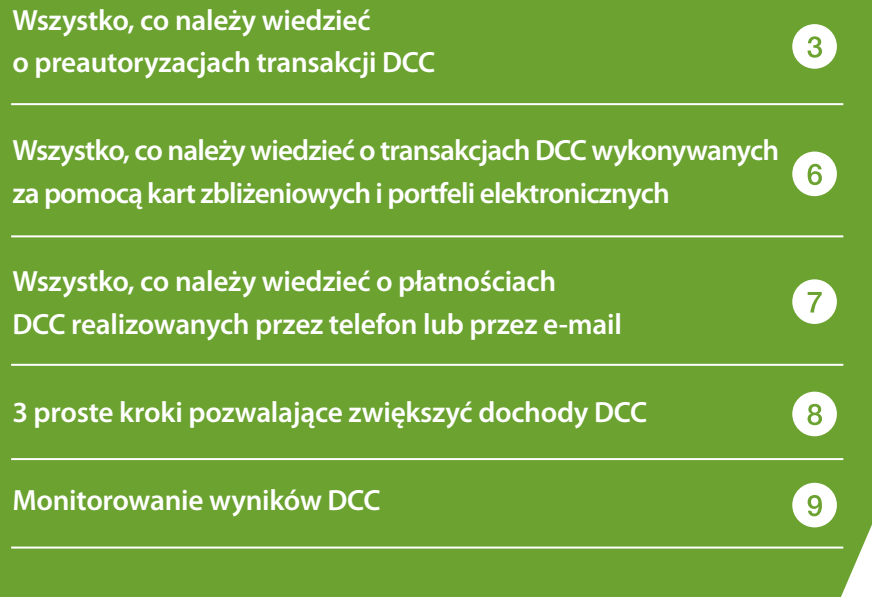

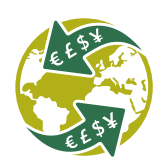

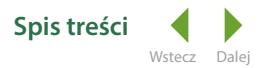

## Wszystko, co należy wiedzieć o preautoryzacjach dla transakcji DCC

**W jaki sposób wykonywać preautoryzacje dla transakcji DCC?**

### **Powody, dla których warto oferować klientom transakcje DCC**

**Klient zna dokładną kwotę w rodzimej walucie (walucie karty)**

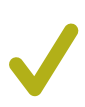

**Lepsza obsługa klienta**

**Klient może monitorować saldo dostępne na karcie**

**Zwiększenie przychodów firmy**

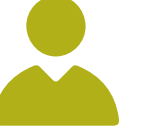

### **Zabezpieczenie środków na płatność**

15 dni w przypadku kart kredytowych

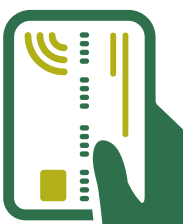

28 dni w przypadku<br>28 kart debetowych kart debetowych

### **Finalizacja sprzedaży**

### **W razie potrzeby zwiększaj kwotę autoryzacji**

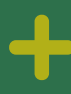

**Większa wartość** 

**Czas blokady na** karcie upłynął

#### **Klient nieobecny**  sfinalizuj sprzedaż w walucie preautoryzacji

#### **Klient obecny** -

ponownie zaproponuj transakcję DCC i sfinalizuj sprzedaż zgodnie z życzeniem klienta

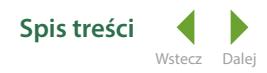

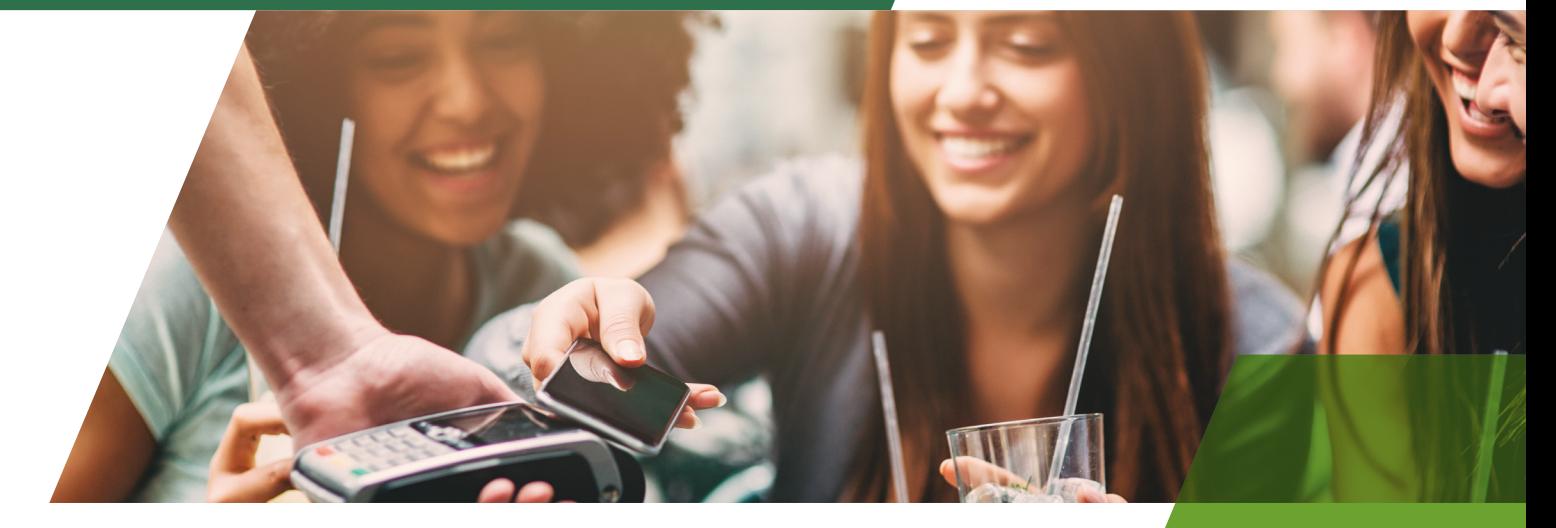

### **W jaki sposób wykonywać preautoryzacje dla transakcji DCC?**

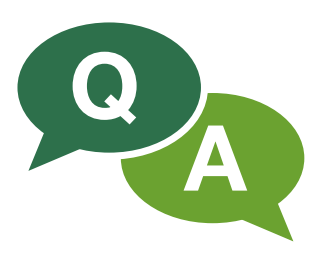

#### **Czym jest preautoryzacja?**

Preautoryzacja to tymczasowa blokada określonej kwoty na karcie klienta. Środki nie są pobierane z konta klienta.

#### **Dlaczego oferujemy preautoryzację dla transakcji DCC?**

Kiedy klient udostępni swoją kartę do preautoryzacji, terminal Elavon automatycznie rozpozna, czy istnieje możliwość wykonania natychmiastowego przewalutowania kwoty. Ponieważ terminal obsługuje transakcje DCC, warto zaproponować klientowi możliwość wykonania preautoryzacji w walucie karty, ponieważ:

- **1.** Klient będzie znać dokładną kwotę blokady w swojej walucie
- **2.** Klient może skuteczniej monitorować dostępne saldo
- **3.** Visa i Mastercard wymagają, aby wszystkim klientom uprawnionym do korzystania z usługi DCC oferować ją zarówno na etapie preautoryzacji, jak i podczas finalizowania transakcji

#### **W jaki sposób wykonać preautoryzację?**

Na terminalu Elavon wybierz w menu głównym pozycję "Preautoryzacja". Podaj kwotę preautoryzacji zgodnie z wytycznymi swojej firmy i po wyświetleniu odpowiedniego komunikatu zaproponuj usługę przeliczania walut.

**Jeśli klient zgadza się na transakcję DCC**, kwota preautoryzacji jest od razu przeliczna na walutę karty klienta

**Jeśli klient nie zgodzi się na transakcję DCC**, kwota preautoryzacji zostanie później przeliczona przez bank klienta według kursu wymiany banku

#### **Jak długo trwa preautoryzacja?**

Klienci powinny uzyskać taką informację w swoim banku.

- Blokada środków na karcie kredytowej z tytułu preautoryzacji można trwać do 15 dni
- Blokada środków na karcie debetowej z tytułu preautoryzacji można trwać do 28 dni
- Klienci, u których blokada z tytułu preautoryzacji trwa dłużej, powinni skontaktować się z wydawcą karty.

#### **Kiedy wykonać autoryzację uzupełniającą?**

- Autoryzację uzupełniającą należy wykonać, jeśli kwota rachunku klienta najprawdopodobniej przekroczy kwotę pierwotnej preautoryzacji
- Autoryzację uzupełniającą należy wykonać w walucie pierwotnej autoryzacji
- Autoryzacja uzupełniająca wydłuża okres blokady pierwotnej preautoryzacji
- Autoryzację uzupełniającą można wykonać w dowolnym momencie do czasu finalizacji transakcji przy wymeldowaniu

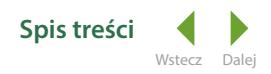

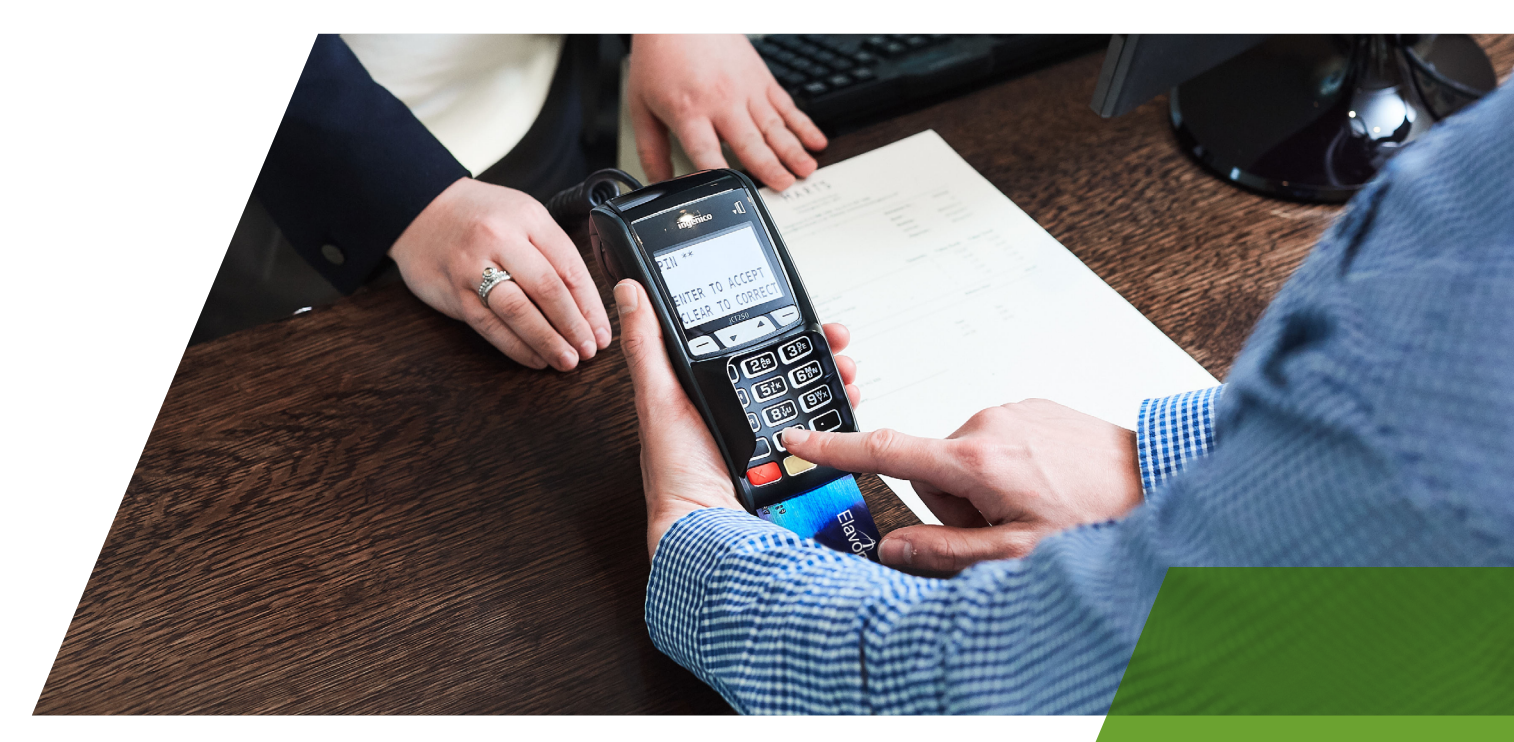

### **Jak w łatwy sposób zrealizować usługę DCC podczas finalizacji płatności?**

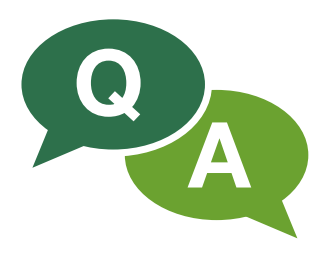

**Wszystkie preautoryzacje muszą zostać sfinalizowane albo anulowane. Podczas płatności w menu głównym**  terminala Elavon należy wybrać opcję "Finalizacja", następnie wprowadzić "Numer referencyjny hosta" **podany na potwierdzeniu preautoryzacji i wprowadzić ostateczną kwotę rachunku.** 

Następne kroki zależą od tego, czy klient jest obecny przy finalizowaniu płatności:

#### **Gdy klient jest obecny przy transakcji:**

Zaoferuj uprawionym użytkownikom karty usługę DCC, przedstawiając kurs wymiany, cenę w walucie lokalnej i walucie karty oraz powiązane opłaty. Sfinalizuj transakcję zgodnie z życzeniem klienta

#### **Gdy klient jest nieobecny przy transakcji:**

Transakcję należy zakończyć w walucie preautoryzacji

#### **Co zrobić, jeśli kwota płatności różni się od kwoty preautoryzacji?**

- Jeśli kwota płatności **jest niższa od** kwoty preautoryzacji, wydawca karty klienta zwolni niewykorzystaną część kwoty preautoryzacji
- Jeśli kwota płatności **jest wyższa od** kwoty preautoryzacji, na terminalu zostanie automatycznie wyświetlone zapytanie o autoryzację części transakcji nieobjętej kwotą aktualnej preautoryzacji, a transakcja zostanie sfinalizowana bez konieczności dodatkowych działań

#### **Kiedy należy anulować preautoryzację?**

Preautoryzację należy anulować, jeśli:

- Klient płaci ostateczną kwotę rachunku inną kartą, niż ta, która została użyta do preautoryzacji
- Klient informuje, że blokada z tytułu preautoryzacji nie została zwolniona po wymeldowaniu

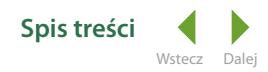

Wszystko, co należy wiedzieć o transakcjach DCC wykonywanych za pomocą kart zbliżeniowych i portfeli elektronicznych

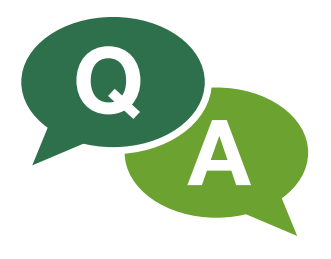

**Rosnąca popularność płatności zbliżeniowych oraz portfeli elektronicznych stwarza okazję, by zastanowić się nad obsługą tych transakcji na potrzeby przeliczania walut.** 

Podczas płatności zbliżeniowych klient nie musi wkładać karty do terminala i wprowadzać kodu PIN. Aby zrealizować płatność, wystarczy przytrzymać kartę nad terminalem. Taka usługa nosi nazwę "Touch & Pay" (dotknij i zapłać).

#### **Czym jest portfel elektroniczny?**

Portfel elektroniczny to karta kredytowa lub debetowa zapisana w aplikacji telefonu komórkowego lub innego urządzenia cyfrowego, np. tabletu. To karta cyfrowa, która zastępuje kartę plastikową i może być używana do realizacji płatności na terminalach zbliżeniowych. Płatności realizowane za pomocą elektronicznego portfela przypominają płatności wykonane przy użyciu karty zbliżeniowej, tj. przez zbliżenie do terminala.

#### **Ile wynosi limit dla transakcji zbliżeniowych?**

Obecnie limit dla transakcji zbliżeniowych wynosi 50 PLN. Oznacza to, że transakcje poniżej tej kwoty można sfinalizować, przytrzymując kartę nad terminalem. Niektóre karty oraz aplikacje elektronicznej portmonetki umożliwiają klientom skorzystanie z płatności zbliżeniowych przekraczających ten limit. Terminal Elavon automatycznie rozpoznaje takie karty/aplikacje elektronicznej portmonetki i przetwarza te transakcje jako transakcje zbliżeniowe.

#### **Czym są płatności zbliżeniowe? Czy usługa DCC jest dostępna dla płatności zbliżeniowych?**

#### **Transakcje poniżej 50 PLN:**

Usługa DCC nie jest dostępna w przypadku transakcji poniżej limitu dla transakcji zbliżeniowych. Dla transakcji poniżej 50 PLN usługa DCC jest dostępna wtedy, gdy karta zostanie włożona do terminala, a transakcja zrealizowana zostanie z użyciem czipa i numeru PIN.

- Klient, który chce zapłacić w walucie karty za pomocą usługi DCC, musi włożyć kartę do terminala. Następnie na ekranie terminala będą wyświetlać się odpowiednie komunikaty dotyczące przeliczania waluty. Zaoferuj uprawionym użytkownikom karty usługę DCC, przedstawiając kurs wymiany, cenę w walucie lokalnej i walucie karty oraz powiązane opłaty. Następnie poinformuj klienta, jak zakończyć transakcję - robi się to, wciskając przycisk Akceptuj/Odrzuć DCC
- Transakcje DCC nie są oferowane klientom korzystającym z usługi "Touch & Pay"

#### **Transakcje powyżej 50 PLN:**

Usługa DCC jest dostępna w przypadku transakcji zbliżeniowych, zatwierdzonych kodem PIN (gdy kwota transakcji jest wyższa niż 50 PLN).

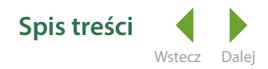

## Wszystko, co należy wiedzieć, aby realizować transakcje DCC przez telefon lub e-mail

**Przeliczanie walut można oferować klientom, którzy przekazują dane karty przez telefon lub bezpieczną, szyfrowaną pocztę e-mail. Zdarza się to podczas pobierania kaucji od klienta lub kiedy klient chce uregulować płatność za rachunek. Jednak bez względu na sytuację, jeśli klient jest nieobecny podczas transakcji (tzw. transakcja CNP), należy przestrzegać wytycznych, aby mieć pewność, że wszyscy klienci mogą w odpowiedni sposób skorzystać z usługi DCC.** 

#### **Wirtualne karty przekazywane pocztą elektroniczną**

Wirtualne karty są zwykle dostarczane przez organizacje internetowe zajmujące się rezerwacją hoteli, takie jak Expedia lub Booking.com. Gdy klient dokona internetowej rezerwacji za pośrednictwem jednej z tych stron, przedstawiciel firmy rezerwującej hotele skontaktuje się i przekaże wirtualną kartę z określoną kwotą w celu uregulowania rachunku klienta.

Podczas przetwarzania płatności z tych kart należy postępować zgodnie z wytycznymi w zakresie stosowania usługi DCC dla tego typu kart.

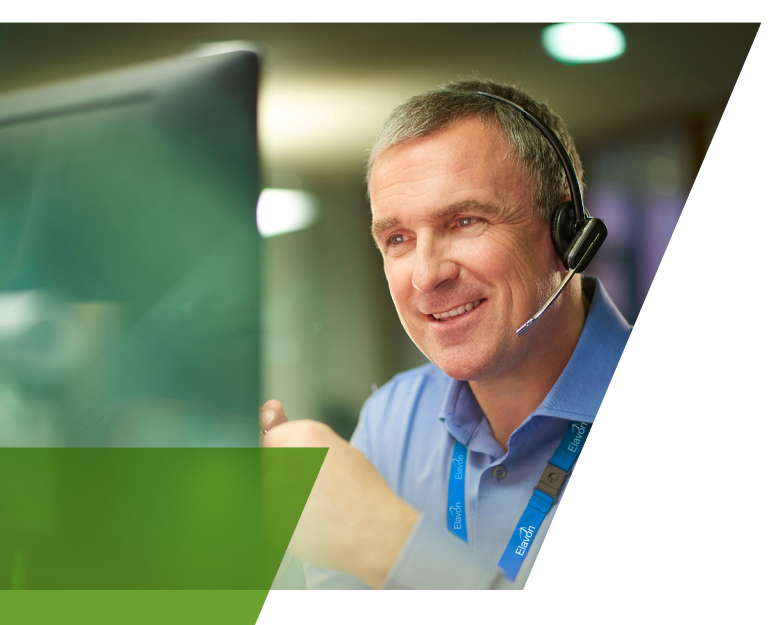

### **Przekazywanie danych karty przez telefon**

Kiedy podczas rozmowy telefonicznej klient podaje dane karty, aby zostały one wprowadzone do terminala Elavon, na ekranie terminala pojawia się komunikat, aby zaoferować klientowi przewalutowanie. Na tym etapie:

#### **Wyjaśnienie**

Wyjaśnij klientowi, że usługa DCC polega na przeliczeniu waluty transakcji na walutę karty w dniu dzisiejszym według ustalonego kursu wymiany, dzięki czemu klient od razu będzie znać ostateczną cenę zakupu w walucie karty. Należy również poinformować, że klient może zachować lokalną walutę transakcji, która zostanie przeliczona przez bank klienta według kursu wymiany banku i powiększona o kwotę prowizji oraz ewentualnie o inne obowiązujące opłaty.

#### **Poinformowanie**

Poinformuj klienta o:

- i. Kwocie sprzedaży w walucie lokalnej i kwocie w walucie karty
- ii. Kursie wymiany wyświetlanym na ekranie
- iii. Fakcie, że kurs wymiany Elavon uwzględnia marżę dla kursów określonych przez U.S. Bank

#### **Zapytanie**

Zapytaj klienta, czy na bazie przekazanych informacji chciałby już dziś znać ostateczną cenę w walucie karty (dzięki usłudze DCC), czy wolałby zrealizować transakcję w walucie lokalnej (bez korzystania z usługi DCC). Wybierz odpowiednią opcję na terminalu Elavon w zależności od odpowiedzi klienta.

#### **Wysyłanie**

Wyślij klientowi ostateczny rachunek pocztą elektroniczną lub tradycyjną. Jeśli klient wyrazi zgodę na usługę DCC, prześlij mu również pocztą tradycyjną lub elektroniczną kopię potwierdzenia z terminala, które zawiera wszystkie szczegóły transakcji DCC.

Wstecz Dalej

# 3 proste kroki pozwalające zwiększyć dochody DCC

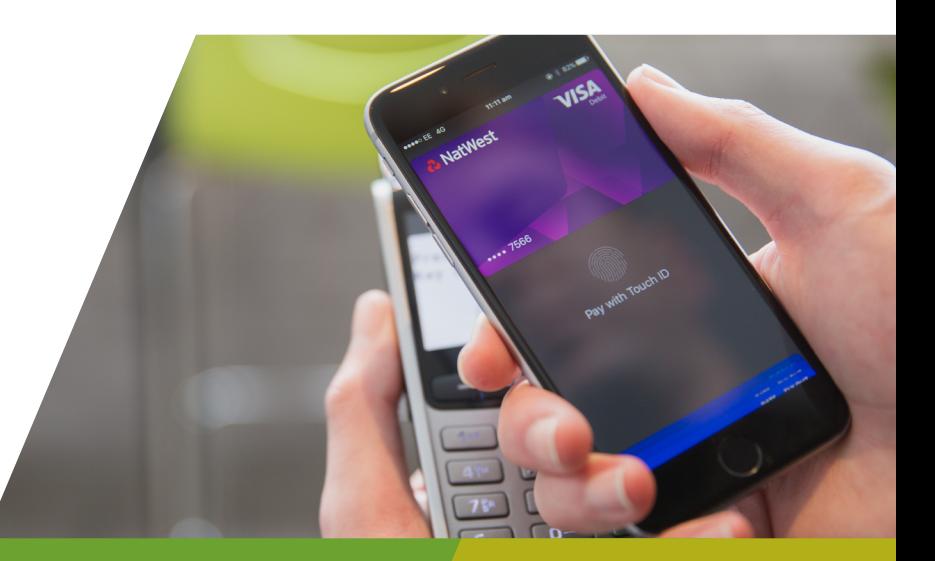

# Krok 1 Krok 2 Krok 3

**Motywacja zespołu Monitorowanie** 

Poinformuj zespół o korzyściach stosowania dobrych praktyk dotyczących DCC podczas kontaktów z klientami. Co należy zrobić:

- Daj przykład, jak zaoferować klientom przewalutowanie
- Udostępnij zespołowi dodatkowe materiały dotyczące DCC, np.:

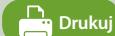

**Plakat dla personelu**

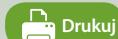

**Poradnik szkoleniowy DCC**

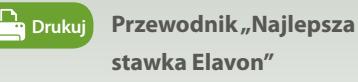

• Monitoruj wyniki poszczególnych działów na stronie **imerchantconnect.com** i przekazuj je zespołowi

Regularnie sprawdzaj, czy podczas rozmów z klientami zespół proponuje korzyści płynące z przewalutowania. Podczas rozmowy z klientem warto proponować jedną z następujących korzyści DCC:

**transakcji DCC** 

- Ostateczna cena
- Ustalony dziś kurs wymiany
- Najlepsza stawka Elavon

Regularne rozmowy z zespołem dotyczące pytań, jakie mogą paść ze strony klientów na temat przewalutowania, dają zespołowi poczucie pewności podczas udzielana klientom odpowiedzi.

Zapoznaj się z **plakatem dla personelu**. Znajdziesz tam wskazówki, jak udzielać odpowiedzi na pytania klientów.

**Oferowanie transakcji DCC podczas preautoryzacji wszystkim uprawnionym klientom**

Proponując klientom usługę DCC podczas preautoryzacji, poinformuj o kwocie blokady w walucie karty. Jeśli klient wyrazi zgodę na przeliczenie waluty, na terminalu Elavon zostanie wydrukowane potwierdzenie preautoryzacji zawierające pełne zestawienie opłat oraz potwierdzenie wykonania transakcji DCC podczas finalizowania płatności w przypadku przyśpieszonej płatności oraz gdy klient jest nieobecny podczas płatności.

Pamiętaj, że jeśli usługa DCC nie zostanie zaproponowana podczas preautoryzacji, nie można zrealizować transakcji DCC w przypadku nieobecności klienta podczas płatności.

Wstecz Dalej

## $\Lambda$ ereiteren Service Email Address  $\Omega$ CC Monitorowanie wyników DCC NA

Gdy wykonasz już kroki, które umożliwiają zwiększenie **blaczego warto monitorować wynik**i **dochodów z usługi DCC, możesz monitorować wyniki**  DCC na miesięcznych zestawieniach płatności lub w **każdym momencie – online na portalu Elavon Connect.** Transactions Summary *Municher Summary Point* Amountons Summary *Amount* Amount **J** Wynone

#### **Dlaczego warto monitorować wyniki DCC?**

Monitorując kurs wymiany DCC, uzyskasz informacje na temat uzyskanych oraz potencjalnych dochodów.

> **Other Fees (Taxable and Non Taxable and Non Taxable and Non Taxable and Non Taxable) 233.00** Total Fees 1,538.82 **znajdziesz w naszym przewodniku po alice do przewodniku po** Kliknij tutaj

W miesięcznym zestawieniu płatności zobaczysz sekcję poświęconą DCC, która prezentuje:

 $DCC$ **1 2 3 Potencjalne transakcje DCC**  Liczba transakcji, podczas których można było w danym miesiącu realizować usługę DCC

**2** Stan bieżący **transakcji DCC**  Liczba wykonanych transakcji DCC

#### **Potencjalne transakcje DCC 2 Stan bieżący B Udział procentowy transakcji DCC**

Miesięczna procentowa wartość dostępnych transakcji DCC, *Percentage Per Item* których można było w archieszcza wykonanych które zostały rzeczywiście przeliczne za pomocą usługi DCC. danym miesiącu realizować danasakcji DCC and wyższy procent, tym wyższe dochody ROTYCH HOZHA DYIO W POLICZOA WYROHANYCH - ROTE ZOStały IZECZYWISCIE PIZEIICZNE ZA POHOCĄ USIUGI DCC

**4 Uzyskany rabat**

Podsumowanie dochodów DCC

Activity Fees 0.211 and 212 and 212 and 212 and 212 and 212 and 212 and 212 and 212

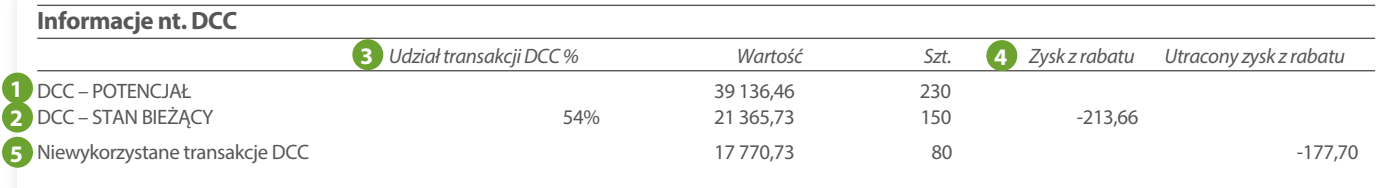

Sales 6,451 213,266.12 Card Fees 1,305.61

#### **5** Niewykorzystane transakcje DCC

Kwota wynikająca z transakcji DCC nieprzeliczonych w danym miesiącu, czyli kwota dochodu jaką można było uzyskać

#### *Registered Office: Building 8, Cherrywood Business Park, Loughlinstown, Co. Dublin, D18 W319, Ireland. Directors: Bryan Calder (USA), John Dunning (USA), Craig Gifford (USA), Andrew Hastings (UK), Christopher Higgins (USA),*  **Jak monitorować wyniki DCC na portalu iMerchantConnect**

*Jeffrey W Jones (USA), Shailesh Kotwal (USA), Declan Lynch, Troy Remington (USA), Malcolm Towlson, Adrian Wrafter. Elavon Financial Services DAC, trading as Elavon Merchant Services, is regulated by the Central Bank of Ireland.*  **Tylko na portalu internetowym dostępne są oba reporty zawierające ważne informacje dotyczące generowanych dochodów DCC:** 

#### **Raport wyników DCC wg terminala**

Raport ten przedstawia liczbę transakcji, podczas których można było wykonać usługę DCC według identyfikatora terminala. Raport umożliwia śledzenie i porównywanie wyników DCC w różnych obszarach firmy oraz analizę określonych przedziałów czasowych. Śledzenie wyników na poziomie terminala może być źródłem przydatnych informacji, np. czy personel potrzebuje szkoleń pracowniczych.

#### **Jak uzyskać dostęp do tych raportów**

Dostęp do zestawień płatności i raportów można najszybciej i najłatwiej uzyskać, korzystając z naszego narzędzia raportowania online, tj. iMerchantConnect.

#### **Raport ilościowy dla krajów wydania karty**

Raport ten zawiera informacje dotyczące krajów poszczególnych klientów. Te informacje mogą być przydatne, jeśli planuje się otwarcie nowego oddziału spółki lub po to, aby zapewnić odpowiednie wsparcie językowe dla personelu.

Niezarejestrowani użytkownicy mogą się zarejestrować w każdej chwili, odwiedzając stronę **[imerchantconnect.com](http://imerchantconnect.com)**

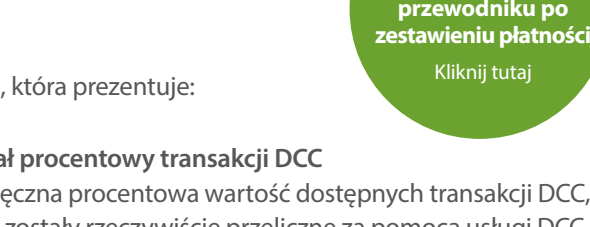

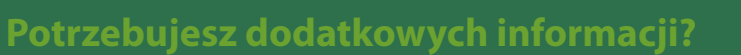

**Aby uzyskać wsparcie lub więcej informacji, skontaktuj się ze swoim Opiekunem Klienta**

Elavon Financial Services Designated Activity Company

 (Spółka z Ograniczoną Odpowiedzialnością o Wyznaczonym Przedmiocie Działalności). Odpowiedzialność członków organów spółki jest ograniczona. Oddział w Zjednoczonym Królestwie, zarejestrowany w Anglii i Walii pod numerem BR009373. Elavon Financial Services Designated Activity Company (Spółka z Ograniczoną Odpowiedzialnością o Wyznaczonym Przedmiocie Działalności) Oddział w Polsce z siedzibą w Warszawie, ul. Puławska 17, 02-515 Warszawa, zarejestrowany w rejestrze przedsiębiorców Krajowego Rejestru Sądowego prowadzonym przez Sąd Rejonowy dla m.st. Warszawy w Warszawie, XIII Wydział Gospodarczy Krajowego Rejestru Sądowego pod numerem KRS 287836, numer REGON 300649197, NIP 2090000825, kapitał zakładowy Elavon Financial Services Designated Activity Company 6.400.001,00 euro. Elavon Financial Services DAC prowadzi działalność gospodarczą pod nazwą Elavon Merchant Services i podlega nadzorowi Centralnego Banku Irlandii. Y2697v10518

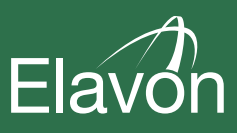

Wstecz